# **ЛЕКЦИЯ 1. ОБЩИЕ ПРИНЦИПЫ МОДЕЛИРОВАНИЯ**

### 1.1. Предварительные определения

Определение 1.1. *Изоморфизмом* называют взаимно-однозначное отображение из одной системы *S* в другую систему *S*' такое, что любому элементу *x*∈S ставится единственный элемент *x*'∈S' и наоборот.

Определение 1.2. *Гомоморфизмом* называют отображение элементов **одной системы S в другую систему S' с сохранением значимых свойств** (отношений).

## 1.2. Понятие «Модель»

Когда говорят о моделировании, то оперируют тремя основными ТЮНЯТИЯМИ:

- 1) *объект* тот реальный предмет, процесс, который необходимо изучить или описать:
- 2) *система* объект, процесс в котором участвующие элементы связаны некоторыми связями и отношениями;
- 3) *модель* результат отображения исследуемого объекта, системы в известных для нас компонентах и правилах.
- **Определение 1.3.** Модель представление объекта, системы или понятия в некоторой форме, отличной от реального существования, для его/её замещения другой системой с целью изучения оригинала или воспроизведения его каких-либо свойств.

Когда модель полностью дублирует объект, то она ему изоморфна. *Абстрактные* модели являются гомоморфными по отношению к объекту. Большинство моделей лишь гомоморфны.

# 1.3. Требования, предъявляемые к модели. Функции модели

# **Требования**

Модель должна быть:

- 1) простой и понятной пользователю;
- 2) целенаправленной, надежной в смысле гарантии от абсурдных ответов;
- 3) удобной в управлении и «общении» с ней;
- 4) полной, с точки зрения решения главных задач;
- 5) адаптивной, т.е. позволять без существенных усилий переходить к другим модификациям или обновлять данные, т.е. совершенствоваться во взаимодействии с пользователем;
- 6) адекватной, т.е. в полной мере в соответствии с постановкой задачи воспроизводить оригинал.

## $\Phi$ үнкции модели

- 1) Модели могут помочь исследователю упорядочить нечеткие или противоречивые понятия, например, при сетевом планировании некоторого производственного процесса.
- 2) Все языки, в основе которых лежит слово, оказываются неточными, когда дело доходит до сложных понятий и описаний.
- з) Модели часто применяются как превосходное средство обучения лиц, которые должны уметь справляться со всевозможными случайностями ДО ВОЗНИКНОВЕНИЯ КРИТИЧЕСКОЙ СИТУАЦИИ (МОДЕЛИ КОСМИЧЕСКИХ КОРАбЛЕЙ, ТРЕНАЖЕРЫ ДЛЯ

обучения водителей и др.).

- 4) Прогнозирование поведения моделируемых объектов.
- 5) Модели позволяют производить контролируемые эксперименты в ситуациях, где экспериментирование на реальных объектах экономически нецелесообразно или практически невозможно.

# 1.4. Классификация моделей

# *ɍɤɪɭɩɧɟɧɧɚɹɤɥɚɫɫɢɮɢɤɚɰɢɹ*

- 1) Физическая (натуральная) модель внешне напоминает изучаемую систему и позволяет воспроизводить ее физические свойства.
- 2) Масштабируемая модель может представлять объект в различных масштабах (уменьшенные модели автомобилей, модель атомов).
- 3) Аналоговая модель такая модель, в которой свойство реального объекта представляется другим свойством, аналогичным по поведению объекта.
- 4) Управленческие игры когда во взаимодействие вступают люди и машинные компоненты.
- 5) Компьютерная модель модель, которая представляется в виде компьютерной программы. Она позволит проводить автоматизированное исследование изучаемой системы.
- 6) Математическая модель модель, в которой для представления процесса используют символы, а не физические свойства (дифференциальные уравнения и т.п.). Математические модели – совокупность математических объектов и отношений между ними, которая адекватно отображает некоторые свойства объекта.

| Физическая модель | Масштабируемая модель | Аналоговая модель | Управленческие игры | Компьютерная модель | Математическая модель |
|-------------------|-----------------------|-------------------|---------------------|---------------------|-----------------------|
| Точность          |                       |                   |                     | Абстракция          |                       |

Рис. 1. Укрупненная классификация моделей по принципу перемещения от точности к абстракции

#### Детализированная классификация моделей

- 1) *физическая* модель, использующая эффекты законов физики, которые встречаются в оригинале;
- 2) биологическая модель, биологически связанная или подобная оригиналу;
- 3) *материальная* модель, использующая материалы, которые могут быть в оригинале;
- 4) *геометрическая* модель, геометрически подобная оригиналу;
- 5) структурная модель, структурно подобная оригиналу, т.е. содержащая связи между компонентами, которые подобны связям в оригинале;
- 6) функциональная модель, функции которой, т.е. процессы вводавывода, подобны функциям оригинала;
- 7) детерминированная модель, в которой не задействованы случайные эффекты;
- 8) *стохастическая* модель, на которую воздействуют случайные эффекты (в модели используются датчики случайных/псевдослучайных чисел для имитации случайных эффектов);
- 9) *статистическая* модель, не изменяющаяся во времени;
- 10) динамическая модель, изменяющаяся во времени;
- 11) *непрерывная* модель, все параметры которой представляют собой непрерывные функции времени, а значения параметров изменяются без скачков;
- 12) дискретная модель, имеющая скачкообразные изменения значений параметров;
- 13) *компьютерная* модель, в роли которой выступает компьютерная программа;
- 14) *теоретическая* модель, полученная на основе изучения физических закономерностей;
- 15) формальная модель, полученная на основе проявления свойств моделируемого объекта во внешней среде, т.е. рассмотрения оригинала как кибернетического черного ящика;
- 16) линейная модель, состоящая из линейных соотношений;
- 17) нелинейная модель, содержащая хотя бы одно нелинейное соотношение;
- 18) *алгоритмическая* модель, представленная в виде систем уравнений;
- 19) аналитическая модель, представленная в виде зависимостей выходных от внутренних параметров.

Некоторые классы, в том числе последние шесть классов моделей, относятся к группе математических моделей.

#### 1.5. Примеры моделей

#### Пример 1. Авиасимулятор

*Microsoft Flight Simulator* - серия гражданских авиасимуляторов, выпускаемые корпорацией Microsoft. MSFS можно рассматривать как специализированное программное обеспечение, использующееся как тренажерный комплекс. Классы моделей, к которым можно отнести *Microsoft Flight Simulator*:

- 1. функциональная;
- 2. стохастическая;
- 3. динамическая;
- 4. дискретная;
- 5. компьютерная;
- 6. теоретическая;

7. алгоритмическая (и да, и нет).

#### Пример 2. Подопытная мышь.

- 1) физическая;
- 2) биологическая;
- з) материальная;
- 4) структурная (и да, и нет);
- 5) функциональная;
- 6) динамическая;
- 7) непрерывная.

## **ЛЕКЦИЯ 2. ИМИТАЦИОННОЕ МОДЕЛИРОВАНИЕ**

#### **2.1. Понятие имитационного моделирования**

Когда говорят об имитационном моделировании, то предполагают использование некоторой структурной схемы, математического обеспечения, а также вычислительного устройства для создания соответствующей программы.

Определение 2.1. Имитационной моделью называют абстрактную динамическую модель, реализованную, как правило, на ЭВМ, и воспроизводящую в рамках установленных ограничений поведение оригинала в хронологическом порядке.

Имитационные модели служат средством для анализа поведения системы (оригинала) в условиях, которые определяются экспериментатором. Цели имитационного моделирования:

- 1) ОПИСАТЬ ПОВЕДЕНИЕ СИСТЕМЫ;
- 2) построить теории и гипотезы, которые могут объяснить наблюдаемое поведение;
- 3) использовать данные теории для предсказания будущего поведения системы.

#### 2.2. Преимущества и недостатки имитационного моделирования

Имитационное моделирование целесообразно применять при наличии условий:

- 1) Не существует законченной математической постановки данной задачи (например, модель многофазных, многоканальных систем массового обслуживания).
- 2) Аналитические методы имеются, но очень сложны и трудоемки, а имитационное моделирование дает более простой способ решения.
- з) Аналитические решения имеются, но их реализация невозможна из-за недостаточной подготовки имеющегося персонала. В этом случае сопоставляются затраты на работу с имитационным моделированием и затраты на приглашение специалистов со стороны.
- 4) Кроме оценки определенных параметров необходимо осуществлять наблюдение за ходом процесса в течение определенного периода.
- 5) Имитационное моделирование может быть единственно возможным вследствие трудности постановки эксперимента и наблюдения явлений в реальных условиях (наблюдение за поведением космических кораблей).
- 6) Может понадобиться сжатие шкалы времени (как замедление, так и ускорение; например, исследование проблемы развития городов).

Имитационное моделирование обладает и рядом недостатков.

#### Во-первых, имитационное моделирование представляет собой весьма

дорогостоящий процесс, требующий существенных затрат временных ресурсов и привлечения высококвалифицированных специалистов.

Во-вторых, в процессе моделирования не представляется возможным ПОЛУЧИТЬ ТОЧНЫЙ РЕЗУЛЬТАТ. При этом оценка точности может быть выполнена пугем анализа чувствительности модели к изменению определенных параметров.

В-третьих, имитационное моделирование в действительности не **ОТРАЖАЄТ ПОЛНОГО ПОЛОЖЕНИЯ ВЕЩЕЙ.** Данный факт необходимо учитывать при анализе исследуемого объекта (процесса).

#### **2.3. Процесс имитационного моделирования**

Построение имитационной модели, как и любое исследование, требует проведения работ по этапам:

- 1) Определение границ модели.
- 2) Разработка концептуальной модели.
- 3) Подготовка исходных данных.
- 4) Создание концептуальной модели в виде диаграммы.
- 5) Трансляция модели.
- 6) Оценка адекватности модели (пример с авиакатастрофами).
- 7) Планирование машинных экспериментов.
- 8) Стратегическое планирование.
- 9) Тактическое планирование.
- 10) Моделирование проведение эксперимента.
- 11) Анализ (интерпретация) результатов.
- 12) Документирование и реализация.

## **ЛЕКЦИЯ 3. КОНЦЕПЦИЯ УНИВЕРСАЛЬНОЙ СИСТЕМЫ** ИМИТАЦИОННОГО МОДЕЛИРОВАНИЯ

Концепция универсальной системы имитационного моделирования (УСИМ) основывается на трех принципах:

- 1) простота;
- 2) МОДУЛЬНОСТЬ;
- 3) универсальность.

Принцип простоты заключается в минимуме необходимых знаний пользователя о системе моделирования, и, как следствие в минимуме трудозатрат.

Принцип модульности предусматривает наличие в УСИМ общих для различных классов систем моделей — готовых модулей.

Принии универсальности определяется способностью УСИМ охватить сложные многоуровневые объекты произвольной структуры, элементы которых являются динамическими системами в широком понимании.

Концептуальная схема УСИМ может быть представлена в виде, показанном на рис. 2.

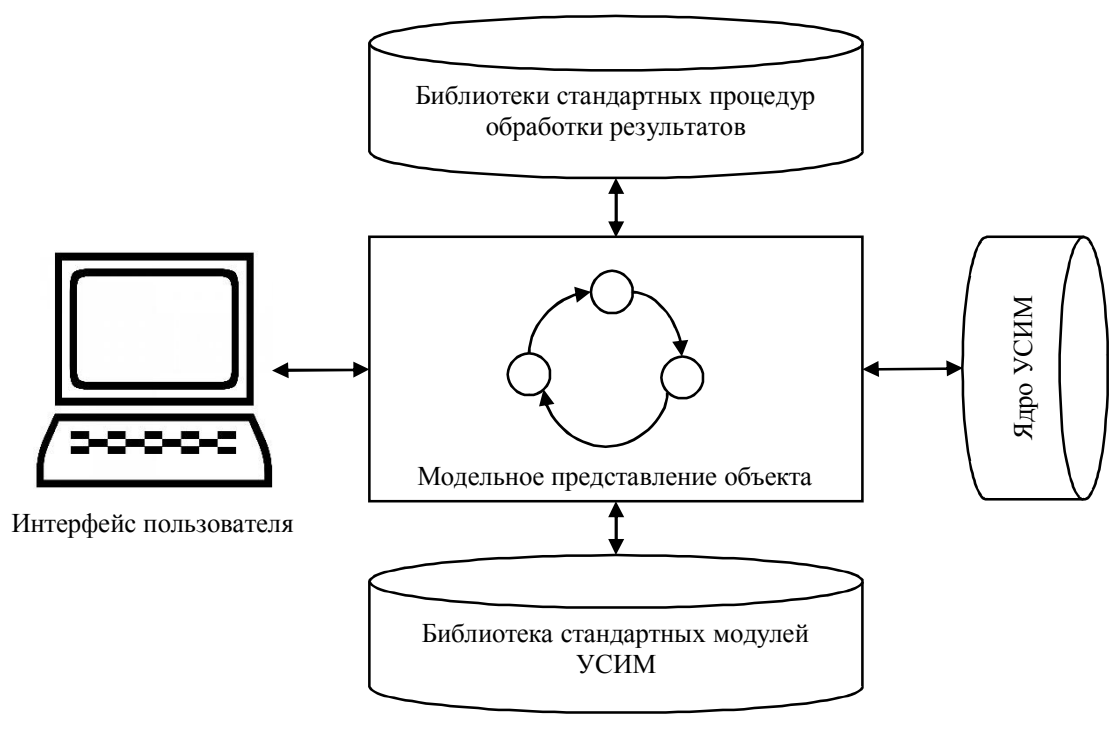

Рис. 2. Концептуальная схема УСИМ

УСИМ должна осуществлять следующую совокупность операций:

- 1) ввод и формирование области исходных данных;
- 2) визуальное представление элементов моделируемой системы и схем сопряжения;
- 3) имитация модуля и взаимодействия элементов системы;
- 4) обработка результатов моделирования;
- 5) управление моделью.

Основным назначением элементов концептуальной схемы УСИМ будет являться:

- 1) для интерфейса пользователя обеспечение представления состава и структуры модели реальной системы посредством модулей и возможных схем сопряжения УСИМ;
- 2) для библиотек стандартных процедур имитации и модулей реализация модельного представления исследуемой системы;
- 3) для библиотек стандартных процедур обработки результатов представление и предварительный анализ результатов моделирования в виде, удобном для восприятия и дальнейшего анализа;
- 4) для ядра УСИМ обеспечение взаимодействия элементов УСИМ и управление процессом моделирования.

Этапы построения универсальной модели:

- 1) разработка концептуальной модели;
- 2) ПОДГОТОВКА ИСХОДНЫХ ДАННЫХ;
- 3) реализация концептуальной модели в виде диаграммы;
- 4) планирование машинных экспериментов;
- 5) моделирование;
- 6) анализ результатов.